# **expandas Documentation**

*Release 0.2.0*

**sinhrks**

April 04, 2015

#### Contents

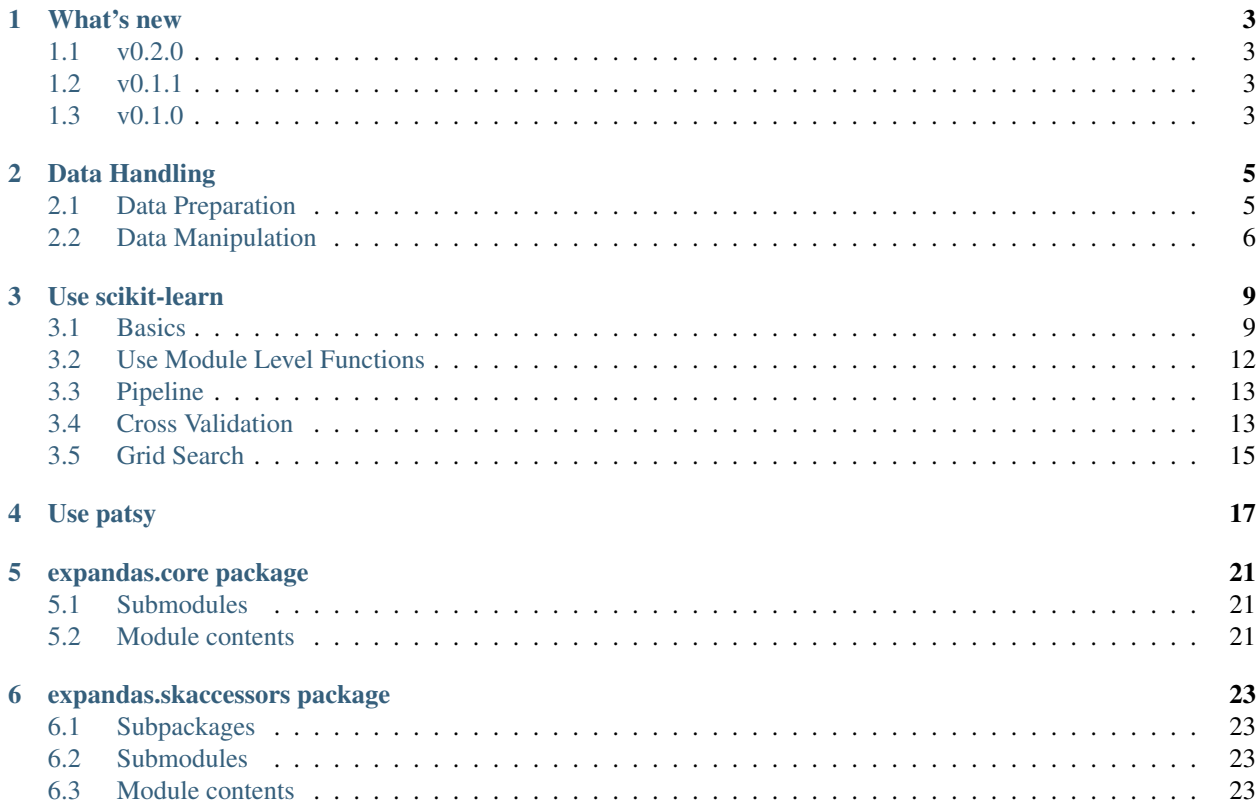

Contents:

#### **What's new**

#### <span id="page-6-1"></span><span id="page-6-0"></span>**1.1 v0.2.0**

#### **1.1.1 Enhancement**

- ModelFrame.transform can preserve column names for some sklearn.preprocessing transformation.
- Added ModelSeries.fit, transform, fit\_transform and inverse\_transform for preprocessing purpose.
- ModelFrame can be initialized from statsmodels datasets.
- ModelFrame.cross\_validation.iterate and ModelFrame.cross\_validation.train\_test\_split now keep index of original dataset, and added reset\_index keyword to control this behaviour.

#### **1.1.2 Bug Fix**

- target kw may be ignored when initializing ModelFrame with np.ndarray and columns kwds.
- linear\_model.enet\_path doesn't accept additional keywords.
- Initializing ModelFrame with named Series may have duplicated target columns.
- ModelFrame.target\_name may not be preserved when sliced.

# <span id="page-6-2"></span>**1.2 v0.1.1**

#### **1.2.1 Enhancement**

• Added sklearn.learning\_curve, neural\_network, random\_projection

### <span id="page-6-3"></span>**1.3 v0.1.0**

• Initial Release

#### **Data Handling**

#### <span id="page-8-1"></span><span id="page-8-0"></span>**2.1 Data Preparation**

This section describes how to prepare basic data format named ModelFrame. ModelFrame defines a metadata to specify target (response variable) and data (explanatory variable / features). Using these metadata, ModelFrame can call other statistics/ML functions in more simple way.

You can create ModelFrame as the same manner as pandas.DataFrame. The below example shows how to create basic ModelFrame, which DOESN'T have target values.

**>>> import expandas as expd**

```
>>> df = expd.ModelFrame({'A': [1, 2, 3], 'B': [2, 3, 4],
... 'C': [3, 4, 5]}, index=['a', 'b', 'c'])
>>> df
  A B C
a 1 2 3
b 2 3 4
c 3 4 5
>>> type(df)
<class 'expandas.core.frame.ModelFrame'>
```
You can check whether the created ModelFrame has target values using ModelFrame.has\_target() function.

```
>>> df.has_target()
False
```
Target values can be specifyied via target keyword. You can simply pass a column name to be handled as target. Target column name can be confirmed via target\_name property.

```
>>> df2 = expd.ModelFrame({'A': [1, 2, 3], 'B': [2, 3, 4],
... 'C': [3, 4, 5]}, target='A')
>>> df2
  A B C
0 1 2 3
1 2 3 4
2 3 4 5
>>> df2.has_target()
True
>>> df2.target_name
' \mathbb{A}'
```
Also, you can pass any list-likes to be handled as a target. In this case, target column will be named as ".target".

```
>>> df3 = expd.ModelFrame({'A': [1, 2, 3], 'B': [2, 3, 4],
... 'C': [3, 4, 5]}, target=[4, 5, 6])
>>> df3
  .target A B C
0 4 1 2 3
1 5 2 3 4
2 6 3 4 5
>>> df3.has_target()
True
>>> df3.target_name
'.target'
Also, you can pass pandas.DataFrame and pandas.Series as data and target.
>>> import pandas as pd
df4 = expd.ModelFrame({'A': [1, 2, 3], 'B': [2, 3, 4],
```

```
... 'C': [3, 4, 5]}, target=pd.Series([4, 5, 6]))
>>> df4
  .target A B C
0 4 1 2 3
1 5 2 3 4
2 6 3 4 5
>>> df4.has_target()
True
>>> df4.target_name
'.target'
```
Note: Target values are mandatory to perform operations which require response variable, such as regression and supervised learning.

#### <span id="page-9-0"></span>**2.2 Data Manipulation**

You can access to each property as the same as pandas. DataFrame. Sliced results will be ModelSeries (simple wrapper for pandas. Series to support some data manipulation) or ModelFrame

```
>>> df
  A B C
a 1 2 3
b 2 3 4
c 3 4 5
>>> sliced = df['A']
>>> sliced
a 1
b 2
c 3
Name: A, dtype: int64
>>> type(sliced)
<class 'expandas.core.series.ModelSeries'>
```

```
\Rightarrow subset = df[['A', 'B']]
>>> subset
   A B
a 1 2
b 2 3
c 3 4
>>> type(subset)
```
<class 'expandas.core.frame.ModelFrame'>

ModelFrame has a special properties data to access data (features) and target to access target.

```
>>> df2
  A B C
0 1 2 3
1 2 3 4
2 3 4 5
>>> df2.target_name
'\, A '>>> df2.data
  B C
0 \t 2 \t 31 3 4
2 4 5
>>> df2.target
0 1
1 2
2 3
Name: A, dtype: int64
```
You can update data and target via properties, in addition to standard pandas. DataFrame ways.

```
>>> df2.target = [9, 9, 9]
>>> df2
  A B C
0 9 2 3
1 9 3 4
2 9 4 5
>>> df2.data = pd.DataFrame({'X': [1, 2, 3], 'Y': [4, 5, 6]})
>>> df2
  A X Y
0 9 1 4
1 9 2 5
2 9 3 6
>>> df2['X'] = [0, 0, 0]
>>> df2
  A X Y
0 9 0 4
1 9 0 5
2 9 0 6
```
You can change target column specifying target\_name property. Specifying a column which doesn't exist in ModelFrame results in target column to be data column.

```
>>> df2.target_name
' A'>>> df2.target_name = 'X'
>>> df2.target_name
^{\prime} X ^{\prime}>>> df2.target_name = 'XXXX'
>>> df2.has_target()
False
>>> df2.data
 A X Y
0 9 0 4
1 9 0 5
2 9 0 6
```
#### **Use scikit-learn**

<span id="page-12-0"></span>This section describes how to use scikit-learn functionalities via expandas.

#### <span id="page-12-1"></span>**3.1 Basics**

You can create ModelFrame instance from scikit-learn datasets directly.

```
>>> import expandas as expd
>>> import sklearn.datasets as datasets
>>> df = expd.ModelFrame(datasets.load_iris())
>>> df.head()
 .target sepal length (cm) sepal width (cm) petal length (cm) \
0 0 5.1 3.5 1.4
1 0 4.9 3.0 1.4
2 0 4.7 3.2 1.3
3 0 4.6 3.1 1.5
4 0 5.0 3.6 1.4
 petal width (cm)
0 0.2
1 0.2
2 0.2
3 0.2
4 0.2
# make columns be readable
>>> df.columns = ['.target', 'sepal length', 'sepal width', 'petal length', 'petal width']
```
ModelFrame has accessor methods which makes easier access to scikit-learn namespace.

**>>>** df.cluster.KMeans <class 'sklearn.cluster.k\_means\_.KMeans'>

Following table shows scikit-learn module and corresponding ModelFrame module. Some accessors has its abbreviated versions.

Note: Currently, ModelFrame can handle target which consists from a single column. Modules which uses multiple target columns cannot be handled automatically, and marked with *(WIP)*.

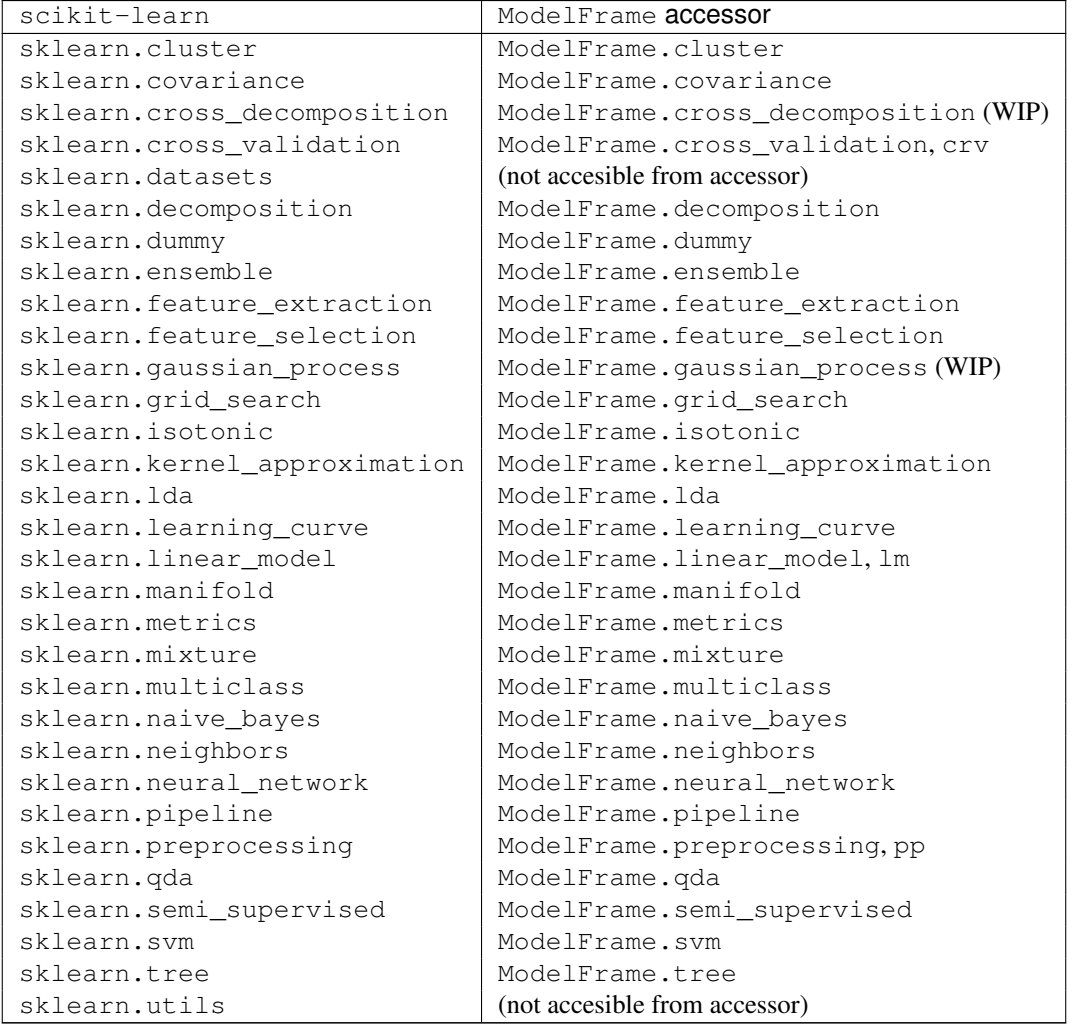

Thus, you can instanciate each estimator via ModelFrame accessors. Once create an estimator, you can pass it to ModelFrame.fit then predict. ModelFrame automatically uses its data and target properties for each operations.

```
>>> estimator = df.cluster.KMeans(n_clusters=3)
>>> df.fit(estimator)
>>> predicted = df.predict(estimator)
>>> predicted
0 1
1 1
2 1
...
147 2
148 2
149 0
Length: 150, dtype: int32
```
ModelFrame preserves the most recently used estimator in estimator atribute, and predicted results in predicted attibute.

```
>>> df.estimator
KMeans(copy_x=True, init='k-means++', max_iter=300, n_clusters=3, n_init=10,
   n_jobs=1, precompute_distances=True, random_state=None, tol=0.0001,
   verbose=0)
>>> df.predicted
0 1
1 1
2 1
...
147 2
148 2
149 0
Length: 150, dtype: int32
```
ModelFrame has following methods corresponding to various scikit-learn estimators. The last results are saved as corresponding ModelFrame properties.

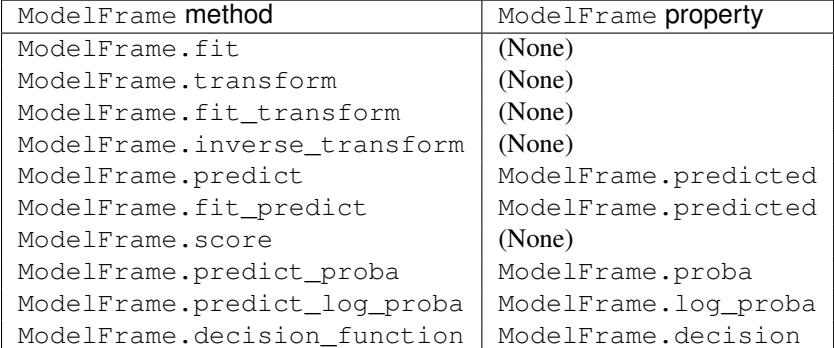

Note: If you access to a property before calling ModelFrame methods, ModelFrame automatically calls corresponding method of the latest estimator and return the result.

Following example shows to perform PCA, then revert principal components back to original space.

```
>>> estimator = df.decomposition.PCA()
>>> df.fit(estimator)
>>> transformed = df.transform(estimator)
>>> transformed.head()
  .target 0 1 2 3
0 0 -2.684207 -0.326607 0.021512 0.001006
1 0 -2.715391 0.169557 0.203521 0.099602
2 0 -2.889820 0.137346 -0.024709 0.019305
3 0 -2.746437 0.311124 -0.037672 -0.075955
4 0 -2.728593 -0.333925 -0.096230 -0.063129
>>> type(transformed)
<class 'expandas.core.frame.ModelFrame'>
>>> transformed.inverse_transform(estimator)
   .target 0 1 2 3
0 0 5.1 3.5 1.4 0.2
1 0 4.9 3.0 1.4 0.2
2 0 4.7 3.2 1.3 0.2
3 0 4.6 3.1 1.5 0.2
4 0 5.0 3.6 1.4 0.2
.. ... ... ... ... ...
```
145 2 6.7 3.0 5.2 2.3 146 2 6.3 2.5 5.0 1.9 147 2 6.5 3.0 5.2 2.0 148 2 6.2 3.4 5.4 2.3 149 2 5.9 3.0 5.1 1.8 [150 rows x 5 columns]

Note: columns information will be lost once transformed to principal components.

If ModelFrame both has target and predicted values, the model evaluation can be performed using functions available in ModelFrame.metrics.

```
>>> estimator = df.svm.SVC()
>>> df.fit(estimator)
>>> df.predict(estimator)
0 \qquad 01 0
2 0
...
147 2
148 2
149 2
Length: 150, dtype: int64
>>> df.predicted
0 0
1 0
2 0
...
147 2
148 2
149 2
Length: 150, dtype: int64
>>> df.metrics.confusion_matrix()
Predicted 0 1 2
Target
0 50 0 0
1 0 48 2
2 0 0 50
```
#### <span id="page-15-0"></span>**3.2 Use Module Level Functions**

Some scikit-learn modules define functions which handle data without instanciating estimators. You can call these functions from accessor methods directly, and ModelFrame will pass corresponding data on background. Following example shows to use sklearn.cluster.k\_means function to perform K-means.

Important: When you use module level function, ModelFrame.predicted WILL NOT be updated. Thus, using estimator is recommended.

```
# no need to pass data explicitly
# sklearn.cluster.kmeans returns centroids, cluster labels and inertia
```

```
\Rightarrow c, l, i = df.cluster.k_means(n_clusters=3)
>>> l
0 1
1 1
2 1
...
147 2
148 2
149 0
Length: 150, dtype: int32
```
# <span id="page-16-0"></span>**3.3 Pipeline**

ModelFrame can handle pipeline as the same as normal estimators.

```
>>> estimators = [('reduce_dim', df.decomposition.PCA()),
... ('svm', df.svm.SVC())]
>>> pipe = df.pipeline.Pipeline(estimators)
>>> df.fit(pipe)
>>> df.predict(pipe)
0 0
1 0
2 0
...
147 2
148 2
149 2
Length: 150, dtype: int64
Above expression is the same as below:
\Rightarrow df2 = df.copy()
```

```
>>> df2 = df2.fit_transform(df2.decomposition.PCA())
>>> svm = df2.svm.SVC()
>>> df2.fit(svm)
SVC(C=1.0, cache_size=200, class_weight=None, \text{coef0}=0.0, degree=3, gamma=0.0,
 kernel='rbf', max_iter=-1, probability=False, random_state=None,
 shrinking=True, tol=0.001, verbose=False)
>>> df2.predict(svm)
\Omega 0
1 0
2 0
...
147 2
148 2
149 2
Length: 150, dtype: int64
```
# <span id="page-16-1"></span>**3.4 Cross Validation**

scikit-learn has some classes for cross validation. cross\_validation.train\_test\_split splits data to training and test set. You can access to the function via cross\_validation accessor.

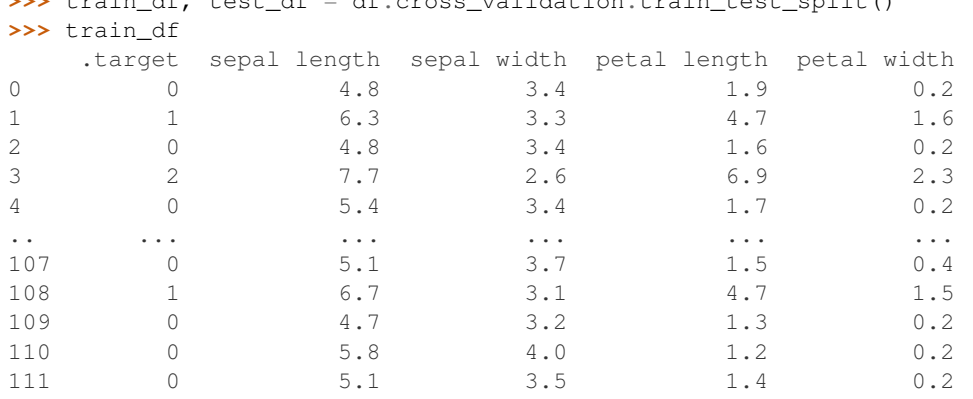

 $\rightarrow$   $\rightarrow$  train df, test df,  $\rightarrow$  df, cross, validation, train test, split()

[112 rows x 5 columns]

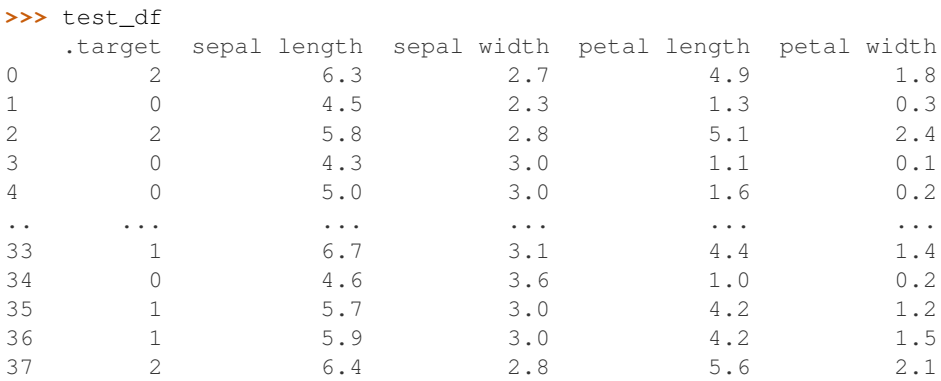

[38 rows x 5 columns]

Also, there are some iterative classes which returns indexes for training sets and test sets. You can slice ModelFrame using these indexes.

```
>>> kf = df.cross_validation.KFold(n=150, n_folds=3)
>>> for train_index, test_index in kf:
... print('training set shape: ', df.iloc[train_index, :].shape,
... 'test set shape: ', df.iloc[test_index, :].shape)
('training set shape: ', (100, 5), 'test set shape: ', (50, 5))
('training set shape: ', (100, 5), 'test set shape: ', (50, 5))
('training set shape: ', (100, 5), 'test set shape: ', (50, 5))
```
For further simplification, ModelFrame.cross\_validation.iterate can accept such iterators and returns ModelFrame corresponding to training and test data.

```
>>> kf = df.cross_validation.KFold(n=150, n_folds=3)
>>> for train_df, test_df in df.cross_validation.iterate(kf):
... print('training set shape: ', train_df.shape,
            'test set shape: ', test_df.shape)
('training set shape: ', (100, 5), 'test set shape: ', (50, 5))
('training set shape: ', (100, 5), 'test set shape: ', (50, 5))
('training set shape: ', (100, 5), 'test set shape: ', (50, 5))
```
# <span id="page-18-0"></span>**3.5 Grid Search**

You can perform grid search using ModelFrame.fit.

```
>>> tuned_parameters = [{'kernel': ['rbf'], 'gamma': [1e-3, 1e-4],
... 'C': [1, 10, 100]},
... {'kernel': ['linear'], 'C': [1, 10, 100]}]
>>> df = expd.ModelFrame(datasets.load_digits())
>>> cv = df.grid_search.GridSearchCV(df.svm.SVC(C=1), tuned_parameters,
... cv=5, scoring='precision')
>>> df.fit(cv)
>>> cv.best_estimator_
SVC(C=10, cache_size=200, class_weight=None, coef0=0.0, degree=3, gamma=0.001,
 kernel='rbf', max_iter=-1, probability=False, random_state=None,
 shrinking=True, tol=0.001, verbose=False)
```
In addition, ModelFrame.grid\_search has a describe function to organize each grid search result as ModelFrame accepting estimator.

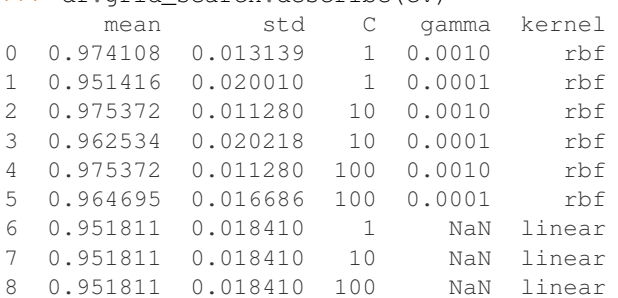

**>>>** df.grid\_search.describe(cv)

#### **Use patsy**

<span id="page-20-0"></span>This section describes data transformation using patsy. ModelFrame.transform can accept patsy style formula.

```
>>> import expandas as expd
# create modelframe which doesn't have target
>>> df = expd.ModelFrame({'X': [1, 2, 3], 'Y': [2, 3, 4],
... 'Z': [3, 4, 5]}, index=['a', 'b', 'c'])
>>> df
  X Y Z
a 1 2 3
b 2 3 4
c 3 4 5
# transform with patsy formula
\Rightarrow transformed = df.transform('Z ~ Y + X')
>>> transformed
  Z Intercept Y X
a 3 1 2 1
b 4 1 3 2<br>c 5 1 4 3
           1 \quad 4 \quad 3# transformed data should have target specified by formula
>>> transformed.target
a 3
b 4
c 5
Name: Z, dtype: float64
>>> transformed.data
  Intercept Y X
a 1 2 1
b 1 3 2
c 1 4 3
If you do not want intercept, specify with 0.
```
 $\Rightarrow$  df.transform('Z ~ Y + 0') Z Y a 3 2 b 4 3 c 5 4

Also, you can use formula which doesn't have left side.

```
# create modelframe which has target
>>> df2 = expd.ModelFrame({'X': [1, 2, 3], 'Y': [2, 3, 4],'Z': [3, 4, 5]},
... target =[7, 8, 9], index=['a', 'b', 'c'])
>>> df2
  .target X Y Z
a 7 1 2 3
b 8 2 3 4
c 9 3 4 5
# overwrite data with transformed data
\implies df2.data = df2.transform('Y + Z')
>>> df2
 .target Intercept Y Z
a 7 1 2 3
b 8 1 3 4
c 9 1 4 5
# data has been updated based on formula
>>> df2.data
  Intercept Y Z
a 1 2 3
b 1 3 4
c 1 4 5
# target is not changed
>>> df2.target
a 7
b 8
c 9
Name: .target, dtype: int64
Below example is performing deviation coding via patsy formula.
>>> df3 = expd.ModelFrame({'X': [1, 2, 3, 4, 5], 'Y': [1, 3, 2, 2, 1],
... 'Z': [1, 1, 1, 2, 2]}, target='Z',
... index=['a', 'b', 'c', 'd', 'e'])
>>> df3
 X Y Z
a 1 1 1
b 2 3 1
c 3 2 1
d 4 2 2
e 5 1 2
>>> df3.transform('C(X, Sum)')
 Intercept C(X, Sum) [S.1] C(X, Sum) [S.2] C(X, Sum) [S.3] C(X, Sum) [S.4]a 1 1 0 0 0 0
b 1 0 1 0 0 0 0
c 1 0 0 0 1 0
d 1 0 0 0 0 1
e 1 -1 -1 -1 -1
>>> df3.transform('C(Y, Sum)')
 Intercept C(Y, Sum)[S.1] C(Y, Sum)[S.2]
```
a 1 1 0

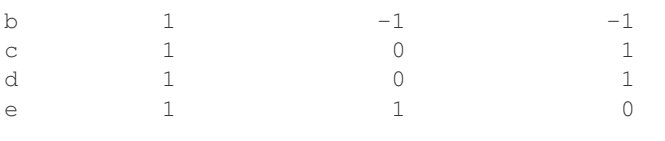

API:

**CHAPTER 5**

# **expandas.core package**

- <span id="page-24-1"></span><span id="page-24-0"></span>**5.1 Submodules**
- <span id="page-24-2"></span>**5.2 Module contents**

**CHAPTER 6**

# **expandas.skaccessors package**

# <span id="page-26-1"></span><span id="page-26-0"></span>**6.1 Subpackages**

#### **6.1.1 expandas.skaccessors.test package**

**Submodules**

**Module contents**

# <span id="page-26-2"></span>**6.2 Submodules**

# <span id="page-26-3"></span>**6.3 Module contents**